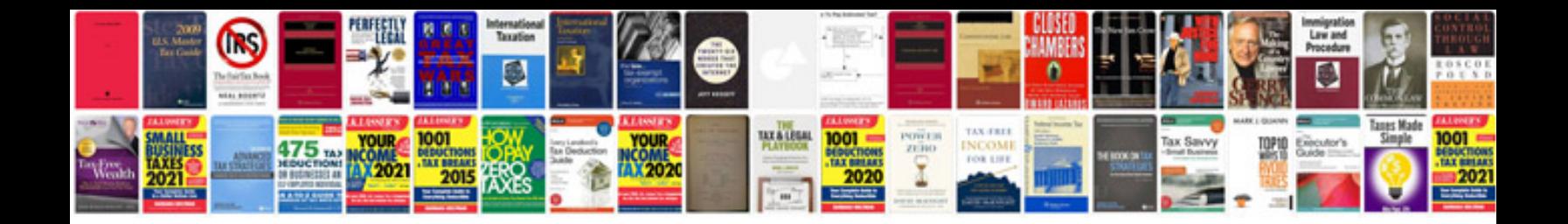

**Canon 450d manual download**

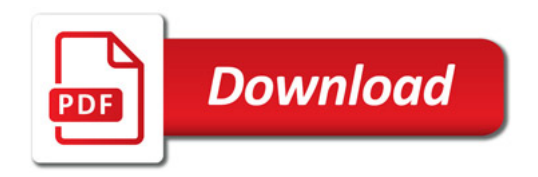

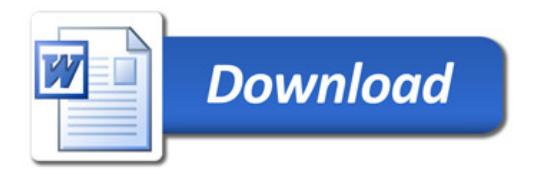